Miha Gartner, Mitja Suvajac

# Virtualni reliefni peskovnik

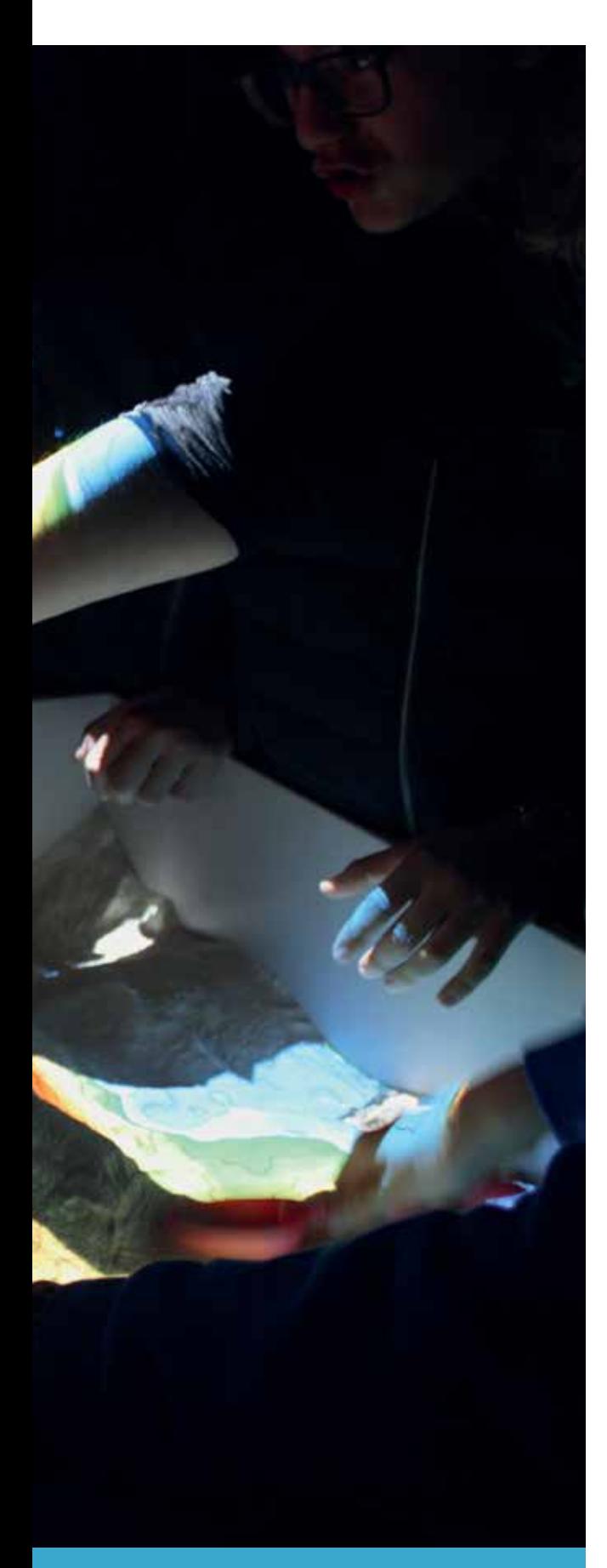

#### **Uvod**

Za učence in dijake so znanja s področja obvladovanja življenjskih okoliščin, ki se nanašajo na človekov naravni in družbeni prostor, zelo pomembna. Še posebej v geografiji je prostorska predstava ena izmed ključnih spremenljivk, ki nam omogoča razumeti, raziskovati ali vplivati na geografske procese. Didaktična stroka nas spodbuja, da učinkovit učni proces spoznavanja geografskih vsebin učitelji gradimo na aktivnih dijakih, problemskih izzivih, izogibanju frontalnemu pouku in doseganju širokega spektra kompetenc.

V srednjih šolah v praksi kljub vsemu naštetemu, kar nas spodbuja k aktivnemu pouku, po navadi zmanjka časa, pogojev, znanja in energije, da bi ga izvajali redno. Zato učitelji praviloma poučujemo frontalno, pri tem pa s pridom uporabljamo vse prednosti dostopa do informacij, fotografij in videoposnetkov s svetovnega spleta. Dijake tako sicer lahko dobro motiviramo, v njih zbudimo zanimanje, vendar jih ne aktiviramo. Le z žalostjo lahko opazujemo laboratorijsko delo in pogoje, v katerih se s konkretnimi raziskovalnimi izzivi in aktivnim poukom srečujejo dijaki pri pouku kemije, fizike in biologije.

V želji, da bi tudi učitelji geografije počasi pridobili možnosti in pogoje, v katerih bomo lahko v polnosti izkoristili potenciale, ki nam jih ponuja naše raziskovalno področje, smo tudi na Gimnaziji Celje – Center želeli prispevati svoj del v mozaik sprememb. Sestavili smo napravo, ki smo jo v prevodu poimenovali »virtualni reliefni peskovnik«. Izkušnje o njeni izgradnji in uporabi želimo deliti s kar najširšo (geografsko) javnostjo. S tem bi radi geografsko skupnost spodbudili k še aktivnejšemu iskanju možnosti za razvoj poučevanja geografije v smeri povečanja deleža aktivnega, raziskovalnega in praktičnega pouka v okviru rednega pouka v učilnicah oziroma šolah. V članku predstavljamo potek priprave in izdelave naprave ter nekaj primerov njene uporabe pri pouku in obšolskih dejavnostih.

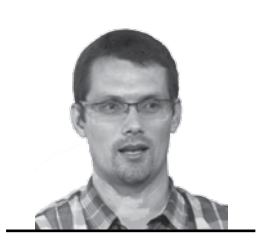

Miha Gartner Gimnazija Celje - Center mihagartner@gmail.com

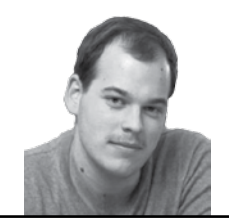

Mitja Suvajac dijak 4. letnika na Gimnaziji Celje - Center mitja.suvajac.pitar@gmail.com COBISS: 1.04

**V geografiji je prostorska predstava ena izmed ključnih spremenljivk, ki nam omogoča razumeti, raziskovati ali vplivati na geografske procese.**

25

# Izvleček

Virtualni reliefni peskovnik (Artificial Reality Sandbox) je med prvimi na svetu, v okviru projekta za neformalno izobraževanje o jezerih in rečnih omrežjih, razvila Univerza Kalifornije, Davis (UC Davis). Njihove izkušnje so pri izdelavi podobnih naprav uporabili in nadgradili številni inštituti, šole in muzeji po vsem svetu. Naprava omogoča virtualen prikaz reliefa na peščeno podlago, simulira pretakanja vode ali lave, ustvarja v reliefu različne tipe obal, rečne reliefne oblike itd. Na Gimnaziji Celje - Center so dijaki pod vodstvom mentorja, prof. Mihe Gartnerja, leta 2017 izdelali lasten reliefni peskovnik, ki se uporablja pri pouku geografije, v modulu družboslovje za otroke programa predšolska vzgoja in Mednarodnem programu za mlade (MEPI). V članku je podrobneje predstavljen proces izdelave naprave, opisane pa so tudi nekatere možnosti njene uporabe pri pouku. Želimo si, da bi naprava v taki ali še naprednejši obliki v bližnji prihodnosti postala standardni didaktični pripomoček pri pouku geografije.

**Ključne besede:** virtualni reliefni peskovnik, ARS Sandbox, geografija, prostorska predstava, tipi obal, rečni tok, poplave, lava, orientacija, kartografija, MEPI

# Augmented Reality Sandbox

### Abstract

Augmented Reality Sandbox was developed, among the first in the world, by the University of California, Davis (UC Davis) within the project for informal education on lakes and river networks. Many institutes, schools and museums around the world drew upon and upgraded their experiences in producing similar devices. The augmented reality sandbox is an instrument that projects an augmented micro-reality to a sand surface, simulates water or lava flow, creates various types of shores, river profiles, etc. The students of the Celje - Center secondary school created in 2017, under the mentorship of Professor Miha Gartner, their own augmented reality sandbox used Geography classes, in the module Social Sciences for preschool children and in the International Youth Programme (MEPI). The article describes in detail the process of producing the tool as well as some of its applications in class. Our desire is that the instrument, in its original or upgraded version, become a standard didactic tool for teaching geography.

**Keywords:** augmented reality sandbox, ARS Sandbox, geography, spatial representation, types of shores, river stream, floods, lava, orientation, cartography, MEPI

## **Izgradnja naprave**

Ideja o izdelavi se je porodila ob ogledovanju popolnoma nepomembnih objav na najbolj znanem družbenem omrežju. Gledanje posnetkov pretakajoče se vode, bruhajoče lave in takojšnjega spreminjanja reliefa v peskovniku je prebudila željo, da bi v kar najkrajšem času zgradili svoj virtualni reliefni peskovnik.

Prvi so jo razvili ameriški raziskovalci v okviru projekta za neformalno izobraževanje o sladkovodnih jezerih in oblikovanju rečnih omrežij pod okriljem ameriške National Science Foundation (NFS). Projekt je vodil raziskovalni center W. M. Keck Center for Active Visualization in the Earth Sciences (KeckCAVES) Univerze Kalifornije (UC Davis) skupaj s še nekaterimi drugimi partnerji. Podobne projekte, med katerimi so nekateri tudi precej bolj napredni, so kasneje razvili tudi drugi raziskovalci in programerji. Ugotovili smo, da jo pri pouku in svojih dejavnostih uporabljajo številne šole, muzeji in inštituti po vsem svetu (splet 4). V okviru dogodka White House Water Summit so jo leta 2016 prikazali celo v Beli hiši (splet 2).

Naloge so se pod mentorstvom Mihe Gartnerja lotili dijaki Mitja Suvajac, Anej Kostrevc in Maj Mravlak. Izdelava takšnega peskovnika ni tako preprosta, kot je morda videti na prvi pogled. Za zadovoljivo delovanje poleg zmernih stroškov zahteva poznavanje programa Linux, iznajdljivost ter veliko potrpežljivosti pri tako imenovanem »kalibriranju«. Izdelava peskovnika je danes sicer mogoča po več različnih načrtih. Na šoli smo izbrali prvotnega, odprtokodnega, ki ga je sestavila že omenjena kalifornijska univerza UC Davis. Načrt je okviren in izdelovalcu dopušča dovolj svobode, če jo le-ta potrebuje.

Začne se s peskovnikom, ki je v našem primeru močna, na vrhu odprta lesena škatla, ki ima razmerje stranic 16 : 9, da se ujema s sliko reliefa, z nosilcem za projektor in kamero ter dovolj močnim podstavkom, kamor postavimo računalnik in vso preostalo potrebno opremo. Peskovnik je postavljen na kolesa, da ga je mogoče premikati. Konstrukcija mora zdržati od 100 do 200 kilogramov peska, nosilec projektorja pa mora biti vsaj malo nastavljiv po vseh oseh, saj je to ključnega pomena za »kalibracijo« projekcije.

Naslednji pomemben korak pri sestavljanju peskovnika je nakup opreme in njena montaža. Pri nakupu smo se držali priporočil, ki so jih na svoji spletni strani pripravili raziskovalci univerze UC Davis (splet 3).

Izbrali smo primeren projektor s kratko projicirno razdaljo, računalnik z zelo zmogljivo grafično kartico (npr. Nvidia GeForce GTX 1060) in operacijskim sistemom Linux Mint (18 Sarah) ter Kinectovo kamero starejše generacije za X-box (za zdaj program ne deluje z uporabo kamer Kinect X-box one ali Windows 2) (splet 7). Pri nakupu slednje smo iskali možnosti nakupa prek spletnih portalov za prodajo rabljene računalniške opreme, na koncu pa nam jo je podaril eden izmed naših dijakov.

Z izdelanim ogrodjem in pripravljeno strojno opremo smo lahko začeli nameščati programsko opremo za prikaz reliefa. Najprej je bilo treba namestiti operacijski sistem Linux Mint, na katerega smo nato namestili vse potrebne programe za uporabo Kinecta in kalibracijo projekcije. Vsi popravki, nastavitve in spremembe programov so nam vzeli veliko časa, saj smo morali program popraviti, da je ustrezal velikosti in specifikacijam našega peskovnika. Pri izdelavi smo naleteli na nekaj problemov s kalibracijo, saj najprej nismo mogli nastavljati višine ter prečne lege kamere in projektorja. Ko smo izboljšali njuni sidrišči in ju spremenili v nastavljivi, smo napravo uspešno pripravili za delovanje.

Zanimiv izziv predstavlja izbira peska, saj ameriški kolegi svetujejo uporabo kinetičnega peska oziroma peska, ki ga zaradi njegovih lastnosti veliko laže uporabljamo za prikaz strmega reliefa ali zahtevnejših reliefnih oblik (splet 1). Zaradi visoke cene smo se na koncu odločili za uporabo običajnega pranega kremenovega peska oziroma mivke (splet 6). Zaradi sušenja peska je dobro, da se ob uporabi naprave v pesek po občutku doda nekaj vode (lahko s pršilcem ali manjšo steklenico), saj je s presuhim kremenčevim peskom težko oblikovati strma pobočja, kar oteži delo v peskovniku. Pri tem je treba paziti, da z vlaženjem peska ne pretiravamo, saj bi s tem lahko škodovali (lesenemu) ogrodju peskovnika.

#### **Delovanje naprave**

Računalniški program s pomočjo merjenja razdalje med Kinectovo kamero in površino peska prek projektorja prikazuje barvne višinske pasove in plastnice, ob tem pa omogoča še nekaj drugih funkcij. Najpomembnejša je prikazovanje pretakanja vode. Tako je možno ustvariti videz jezerske oziroma morske površine, rečno strugo, pretakanje vode po pobočju, poplavljanje ipd. Vodo lahko na površino peska (navidezno) dodajamo točkovno (z razprto dlanjo ali z ukazom na tipkovnici). Vodo lahko dodajamo

tudi po celotni površini projekcije s posebnim ukazom in tako prikažemo učinek padavin na celotnem reliefu, oblikovanem v peskovniku. Tako kot je mogoče vodo dodajati, jo lahko z ukazom na tipkovnici postopoma od najvišje proti najnižji plastnici tudi odvzemamo. Z nekaj programskega znanja je mogoče modro barvo vode zamenjati s simulacijo barve magme. Program omogoča tudi prikaz merila, spreminjanje hitrosti odtekanja vode, določanje hitrosti ponikanja vode v tla ipd. Dostop do vseh funkcij je mogoč z uporabo gumbov na tipkovnici in računalniški miški. Zaradi kota, pod katerim projektor oddaja svetlobno valovanje, je projekcija najbolj natančna na sredini peskovnika, na robovih pa pri projekciji nastaja napaka pri izrisu plastnic, še posebej pri oblikovanju večjih višinskih razlik.

### **Uporaba naprave pri pouku geografije**

V prvi vrsti so raziskovalci z Univerze Kalifornije, Davis napravo izdelali za simulacijo poplav, vendar se je izkazalo, da jo lahko za vse dejavnosti, raziskave ali predstavitve, pri katerih igra pomembno vlogo prostorska komponenta, s pridom uporabljajo šole, raziskovalne ustanove in muzeji.

Na Gimnaziji Celje - Center napravo uporabljamo pri pouku geografije v obeh gimnazijskih programih, modulu družboslovje za otroke programa predšolska vzgoja in Mednarodnem programu za mlade (MEPI). Delovanje naprave smo že večkrat predstavili zainteresiranim skupinam učencev, dijakov in učiteljev v naši regiji (splet 5).

Pri delu v reliefnem peskovniku lahko uporabljamo otroške grabljice, lopatke in kanglice, ki nam olajšajo delo, lahko pa uporabljamo samo roke. Tako kot pri izdelavi peščenih gradov na plaži je pomembno, da je mivka vsaj deloma navlažena, vendar je treba biti obenem previden, še posebej, če je peskovnik lesen.

Pred uporabo naprave v okviru rednega pouka je skoraj nujno vsako idejo preizkusiti, saj marsikatera v praksi ni (tako hitro) izvedljiva, kot se morda zdi na prvi pogled. Ob prvih poizkusih smo na primer v reliefnem peskovniku želeli prikazati reliefne značilnosti posameznih celin, vendar je pri tem veliko oviro predstavljal kremenčev pesek, ki ni dovolj stabilen, za izdelavo posamezne celine ali večjega otoka (na primer Islandije) pa smo porabili tudi preveč časa.

**Izdelava takšnega peskovnika ni tako preprosta, kot je morda videti na prvi pogled. Za zadovoljivo delovanje poleg zmernih stroškov zahteva poznavanje programa Linux, iznajdljivost ter veliko potrpežljivosti pri tako imenovanem »kalibriranju«.**

**pretakanje vode po pobočju, poplavljanje** 

**ipd.**

#### širimo obzorja

**Ugotovili smo, da je naprava uporabna predvsem pri fizični geografiji, kjer je z njo možno prikazovati različne tipe obal in reliefne oblike ter pojave, značilne za rečni relief, poplave, delovanje vulkanov ...**

**Z reliefnim peskovnikom lahko učitelj nazorneje prikaže določene pojave ali procese, zaradi česar postane razlaga bolj plastična in dijakom omogoča, da si posamezne pojave predstavljajo veliko bolje.** V nadaljnjih poizkusih smo ugotovili, da je naprava uporabna predvsem pri fizični geografiji, kjer je z njo med drugim možno prikazovati različne tipe obal (dalmatinski, riaški, fjordski, estuarijski, lagunski) in reliefne oblike ter pojave, značilne za rečni relief (rečni otok, mrtvica, rečne terase, meandri).

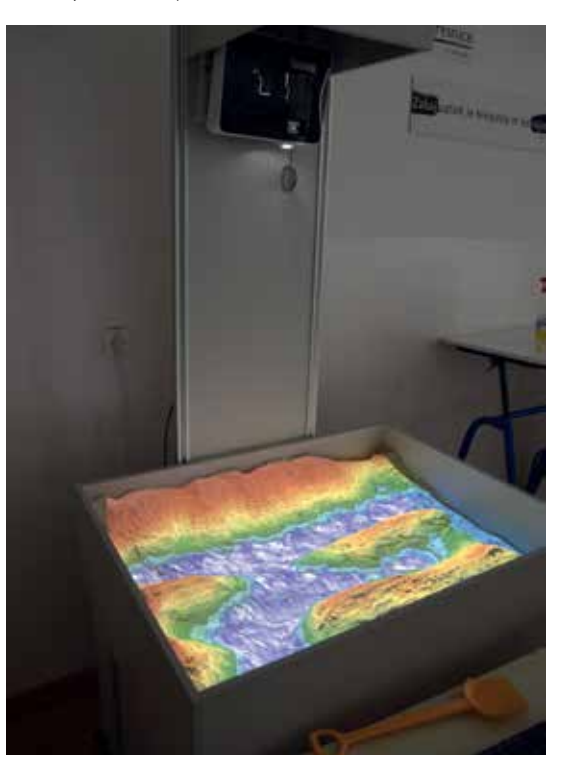

Slika 2: Dalmatinski tip obale

Poleg že omenjenih reliefnih oblik je v peskovniku možno prikazovati tudi delovanje vulkanov, (vulkanski otok, tokovi lave, krater, kaldera), v omejenem obsegu nekatere pobočne pojave (zemeljski plaz, usad) in simulirati poplave (posledice rušenja akumulacijskega jezu, poplave zaradi obilnega deževja v povirnih delih). Že pripravljene reliefne oblike (gorski greben, osojno in prisojno pobočje) je možno uporabiti za razlago nastanka orografskih padavin, lokalnih vetrov in vpliva prisojnosti na rastje ter poselitev. Z uporabo legokock ali drugih modelov, s katerimi prikažemo naselja ali infrastrukturo, lahko dijaki spoznavajo ali razlagajo vpliv reliefa na oblikovanje mreže naselij, načrtovanje gradnje infrastrukture in pomen pravilnega načrtovanja protipoplavnih ukrepov.

Reliefni peskovnik se pri pouku lahko uporablja za različne namene. Z njim lahko učitelj nazorneje prikaže določene pojave ali procese, zaradi česar postane razlaga bolj plastična in dijakom omogoča, da si posamezne pojave predstavljajo veliko bolje. Če morajo dijaki reliefne oblike v peskovniku izdelovati sami, se s tem še dodano okrepi njihova prostorska predstava glede oblike, obsega ter razmerij posameznih prostorskih pojavov ali reliefnih oblik. V primeru dobre priprave, ponavljanja in utrjevanja je mogoče tudi oceniti znanje in spretnosti dijakov ali učencev, pri čemer je treba vnaprej tudi jasno predstaviti kriterije ocenjevanja (poznavanje reliefne oblike, natančnost izdelave, hitrost izdelave, razlaga).

Napravo se da odlično uporabiti pri orientaciji in kartografiji, v kombinaciji z uporabo zemljevidov. S pomočjo reliefnega peskovnika dijaki ali učenci spoznavajo in utrjujejo spretnost branja plastnic in prostorske predstave o reliefu,

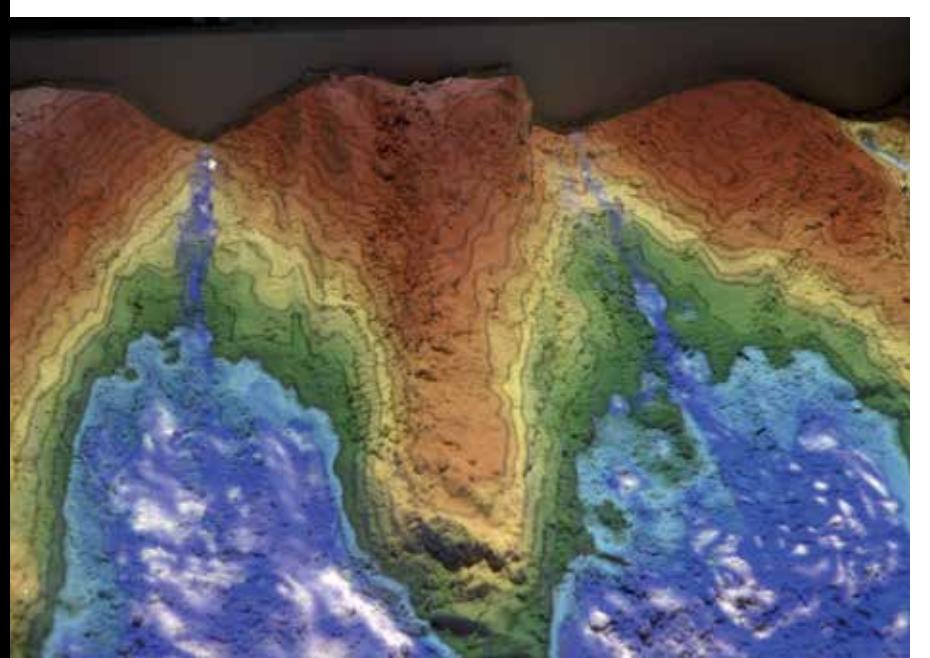

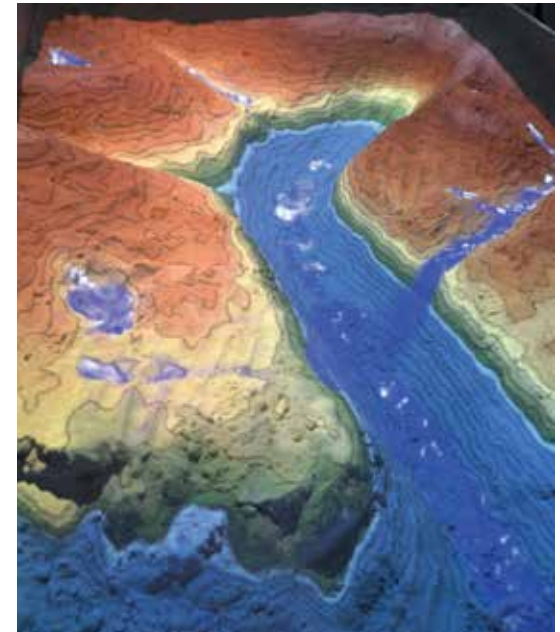

Slika 3: Riaški tip obale Slika 4: Fjordski tip obale

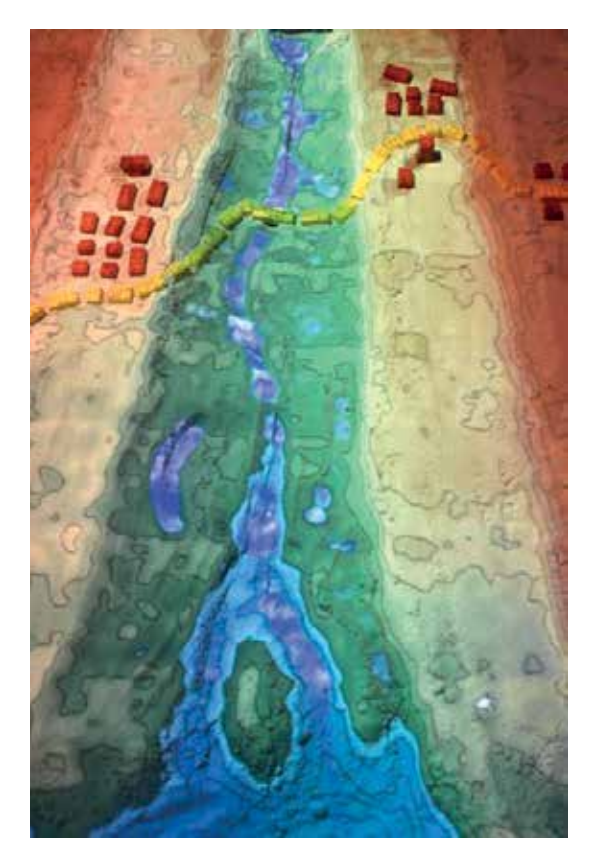

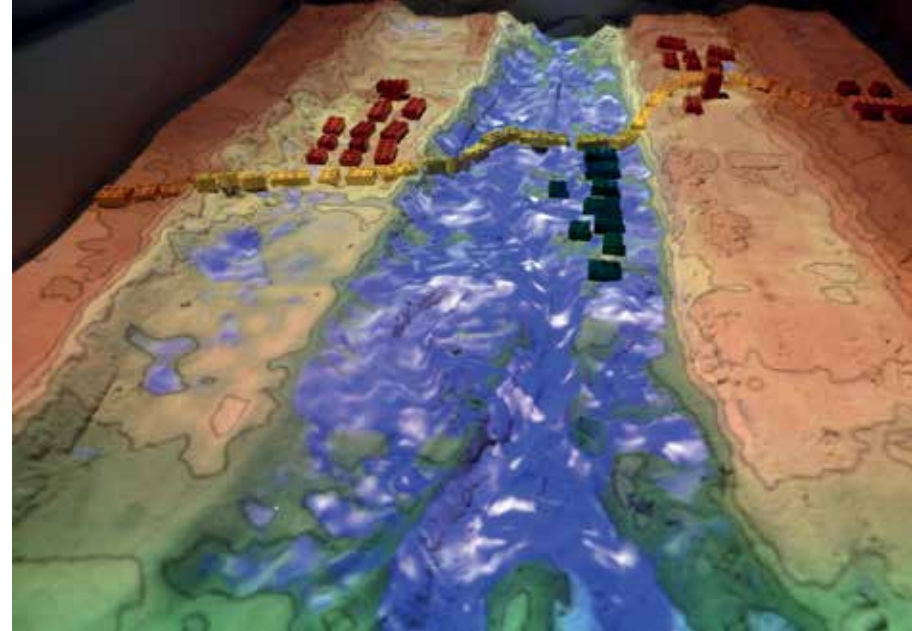

Slika 7: Na najnižji rečni terasi poplavljeno naselje in cestna infrastruktura

#### **Sklep**

Slika 5: Rečne terase, rečni otok, mrtvica, meandri, z lego kockami prikazana naselja ter cestna infrastruktura

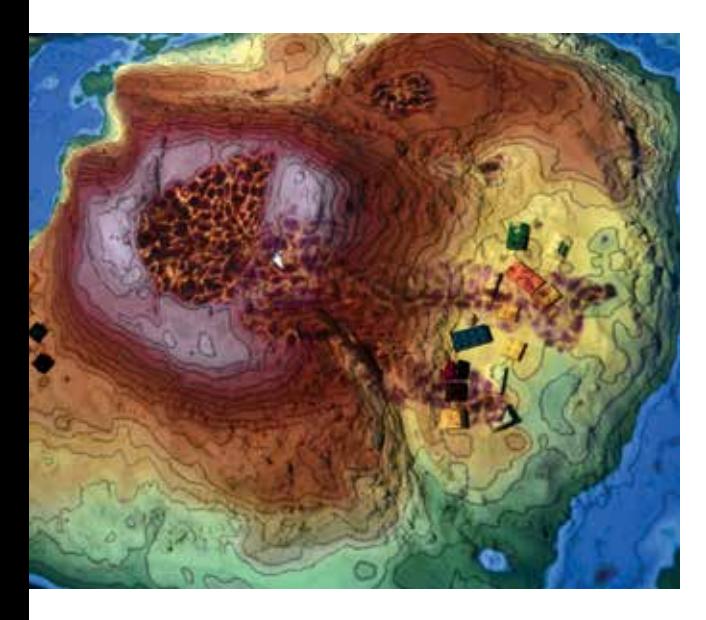

Slika 6: Z nekaj programskimi prilagoditvami lahko simuliramo delovanje lave, ta na fotografiji ogroža naselje pod ognjenikom.

prikazanem na topografski karti, laže načrtujejo odprave v okviru programa MEPI, se v okviru programa predšolska vzgoja seznanjajo z možnimi didaktičnimi pripomočki, s katerimi lahko popestrijo naravoslovne in družboslovne dejavnosti, ki jih predvideva kurikul v programu vrtcev itd.

Uporaba virtualnega reliefnega peskovnika nam omogoča, da dokaj zahteven del (predvsem naravnogeografskih) vsebin, ki smo jih do zdaj praviloma obravnavali frontalno, z uporabo razlage, fotografijami in skicami, dijaki lahko spoznavajo aktivno. Z uporabo naprave, ki od njih zahteva aktivno sodelovanje ter spodbuja uporabo več čutil (poleg vidnega zaznavanja v dvodimenzionalnem prostoru slike), tudi trodimenzionalni prostor in otip, dijaki bolj plastično in poglobljeno spoznavajo učno snov.

Njihove prostorske predstave o posameznih reliefnih oblikah, spretnost branja reliefnih kart, zanimanje in motivacija, želja po razumevanju procesov v različnih tipih reliefa so zdaj na višjem nivoju. Večina dijakov si želi, da bi napravo uporabljali še pogosteje. V tem šolskem letu je sicer še nismo uporabili za ocenjevanje, zato lahko samo predvidevamo, da bo vsaj na začetku ocenjevanje zahtevno, tako za učitelje kot za dijake. Prepričani smo, da bo ravno po zaslugi naprave – ob zadostni pripravi učne snovi s področja reliefov (značilnosti, procesov), prostorskega načrtovanja ter orientacije z uporabo zemljevida – znanje večine dijakov boljše, trajnejše in uporabnejše, zato se tega izziva ne bojimo.

Upamo, da bo naprava v prihodnosti postala standardni didaktični pripomoček pri pouku geografije in da bomo znali pouk geografije tudi s pomočjo novih didaktičnih pripomočkov

**Napravo se da odlično uporabiti pri orientaciji in kartografiji, v kombinaciji z uporabo zemljevidov.**

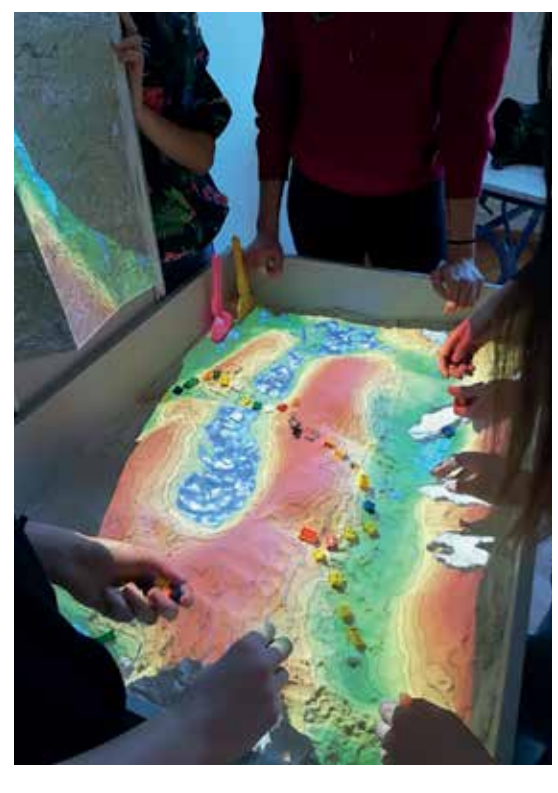

Slika 8: Načrtovanje MEPI odprave v Posavskem hribovju (Šmohor, Kal)

usmerjati v dejavnosti, kjer bodo dijaki aktivno sodelovali, samostojno raziskovali in reševali izzive. Tako bomo geografijo, ki ponuja izjemno široko in uporabno perspektivo razumevanja narave in družbe, laže in uspešneje vključevali v vzgojno-izobraževalni sistem, ki ga potrebuje današnja hitro spreminjajoča se in tehnološko usmerjena družba.

#### **Viri in literatura**

- 1. Splet 1: https://www.amazon.com/Sandtastik-White-Play-Sand-SND025/dp/B001AZ0CGG.
- 2. Splet 2: https://arsandbox.ucdavis.edu/info/ media/.
- 3. Splet 3: https://arsandbox.ucdavis.edu/ instructions/hardware-2/.
- 4. Splet 4: https://arsandbox.ucdavis.edu/#mapid.
- 5. Splet 5: http://www.gcc.si/predstavitev-gccvirtualnega-peskovnika/.
- 6. Splet 6: http://www.kema.si/product/beli-vlazenkremenov-pesek/.
- 7. Splet 7: https://linuxmint.com/release.php?id=27.

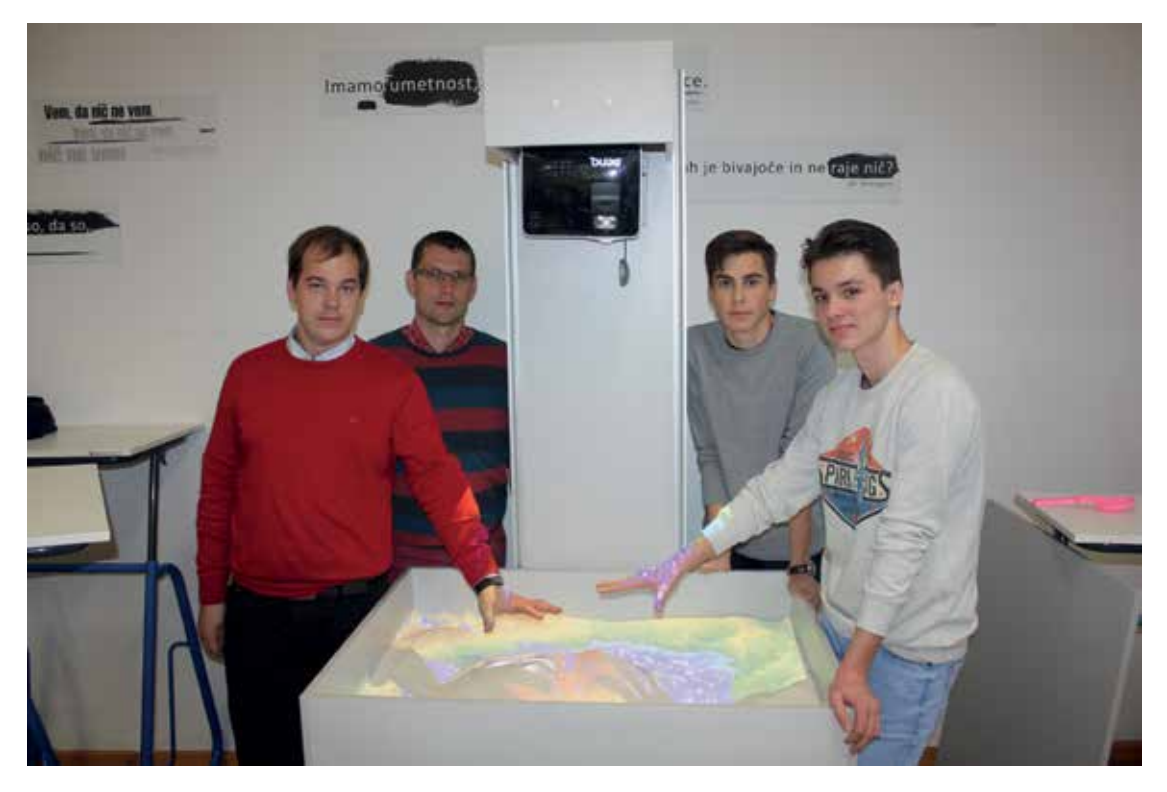

Slika 9: Projektna skupina: Mitja Suvajac, Miha Gartner, Maj Mravlak, Anej Kostrevc